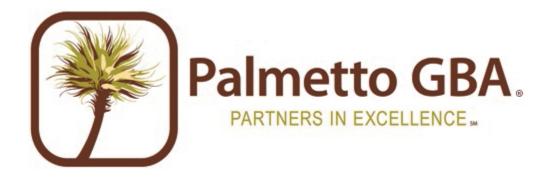

# Sponsor Payment Confirmation Procedures

# Version 4 March 16, 2012

By: Part D Systems Palmetto GBA, LLC

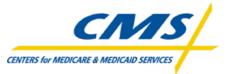

# **Table of Contents**

| TRADEMARK INFORMATION                                            | 5  |
|------------------------------------------------------------------|----|
| INTRODUCTION                                                     | 5  |
| Sponsors                                                         | 5  |
| CREATING THE PAYMENT CONFIRMATION REPORT                         | 5  |
| Sponsors                                                         | 5  |
| TPA PROCESSING OF THE PAYMENT CONFIRMATION REPORT                | 5  |
| SPONSOR CGDP PROCESS FLOWCHART                                   | 6  |
| SAMPLE MAILBOX SCREENSHOTS                                       | 7  |
| Sponsor Mailbox Webpage                                          | 7  |
| Sponsor Login Webpage                                            | 7  |
| Sponsor Mailbox Access Webpage                                   | 8  |
| Sponsor Mailbox Control Webpage                                  | 9  |
| Sponsor Mailbox Upload Message                                   | 10 |
| SAMPLE SPONSOR NULL FILE                                         | 11 |
| PAYMENT CONFIRMATION REPORT LAYOUTS                              | 11 |
| SAMPLE PAYMENT CONFIRMATION RESPONSE REPORTS                     | 11 |
| Accepted Payment Confirmation Sponsor Response Report            | 11 |
| Simple Rejected Sponsor Payment Confirmation Response Report     | 11 |
| Complex Rejected Sponsor Payment Confirmation Response Report    | 12 |
| Discrepant Sponsor Payment Confirmation Response Report          | 12 |
| TPA REJECT CODES                                                 | 13 |
| PAYMENT CONFIRMATION RESPONSE REPORT RECORD LAYOUT               | 13 |
| APPENDIX A - PAYMENT CONFIRMATION RESPONSE REPORT RECORD LAYOUTS | 14 |
| First Line                                                       | 14 |
| Second Line                                                      | 14 |
| Third Line                                                       | 14 |
| Fourth Line                                                      | 15 |
| Fifth Line                                                       | 15 |
| Sixth Line                                                       | 16 |
| Seventh Line                                                     | 16 |
| Eighth Line                                                      |    |
| Ninth Line                                                       | 17 |

# Trademark Information

Notepad® and WordPad® are licensed products of the Microsoft Corporation.

Any other software referenced within this manual or any other publication of Palmetto GBA, LLC is licensed or copyrighted by their respective companies and is for informational purposes only.

# Introduction

The Third Party Administrator (TPA) will distribute the Coverage Gap Discount Program (CGDP) reports to Part D Sponsors on a quarterly cycle. The reports will be loaded to an internet accessible mailbox for download and review. The purpose of this procedure document is to outline the process the TPA will use to distribute, process, and validate the CGDP reports with Part D Sponsors.

#### Sponsors

The Contract Summary report is used by Part D Sponsors to identify the payments they will receive from Drug Manufacturers. Part D Sponsors need to review their bank statements and verify that payment in full has been made to them for the amounts found on the Contract Summary report. Part D Sponsors are required to confirm with the TPA that they have received all of their payments. Part D Sponsors will send their payment confirmation file to the TPA within 5 business days after receiving their final payment from all of the Drug Manufacturers identified on the Contract Summary Report or by the final payment deadline. If a payment has not been received a zero amount may be entered into the amount paid field.

# **Creating the Payment Confirmation Report**

### Sponsors

Part D Sponsors will be required to confirm payments received from each Drug Manufacturer. Payment amounts that are short or have not been paid must also be reported. The Contract Summary report will be converted to a Payment Confirmation report file that will be submitted to the TPA. The steps to complete this process can be done using a text editor program such as Notepad®, WordPad® etc. The instructions for the Part D Sponsors to complete a Payment Confirmation report can be found at the following link:

Payment Confirmation Report Instructions

# **TPA Processing of the Payment Confirmation Report**

When the Payment Confirmation report is received by the TPA, a Payment Confirmation Response report will be generated and returned to the Part D Sponsor. The Payment Confirmation Response report will let the Part D Sponsor know if the Payment Confirmation report was accepted, discrepant, or rejected by the TPA. The TPA will perform two levels of edits on each confirmation. The first level of edits will perform data integrity checks. All confirmations that pass the data integrity checks will be edited a second time to verify the payment confirmation amounts.

 <u>Accepted Response reports</u> will not list any errors because all amounts reported as paid match exactly to what was due to each contract on the Contract Summary report, and was processed successfully by the TPA.

- <u>Rejected Response reports</u> will list errors due to missing or invalid data (i.e. missing records, non numeric amounts, invalid dates, etc.) in the payment confirmation file. The Part D Sponsor must make the corrections to the payment confirmation file and resubmit the entire file to the TPA.
- <u>Discrepant Response reports</u> will list errors due to amounts that do not match what was invoiced. These amount discrepancies may be due to a data entry error, or because the Part D Sponsor did not receive the full amount due to them according to the Contract Summary report. The Part D Sponsor should review any response reports they receive with a discrepant status and make any corrections. If the discrepancy errors are due to being short-paid, the Part D Sponsor does not need to submit another Payment Confirmation file unless the Drug Manufacturer sends them another payment (either before or after the payment deadline). If the Part D Sponsor found discrepant errors that need to be corrected, corrections need to be made and the entire Payment Confirmation file needs to be resubmitted.

The Part D Sponsors quarterly invoice report process is complete when the Part D Sponsor receives an accepted Payment Confirmation Response report from the TPA or if they have received a Discrepant Response report and have verified that their file does not contain any data errors and that payment amounts are correct but short-paid.

The TPA will run two cycles Monday – Friday to process any Payment Confirmation reports. The cycles will run at 9:00 A.M. and at 4:00 P.M. ET. The cycles will return all of the response reports to the Part D Sponsors mailbox.

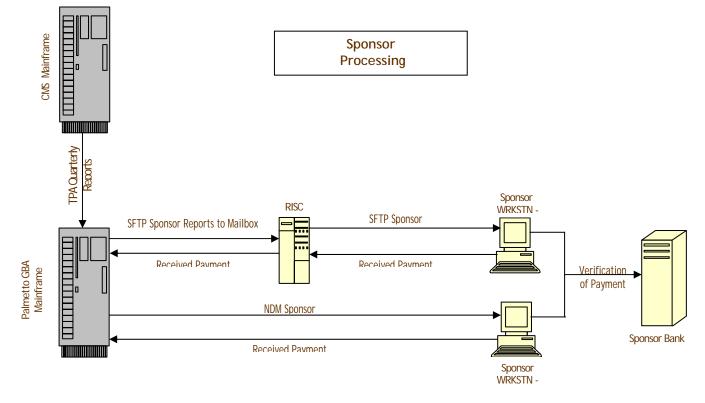

# **Sponsor CGDP Process Flowchart**

# **Sample Mailbox Screenshots**

### **Sponsor Mailbox Webpage**

#### Sponsor Login Webpage

The Part D Sponsor will log on with the User ID (Part D Sponsor plan number) registered with the TPA and their password. Click the Login button.

| Palmetto GBA - Microsoft Internet Explorer provided by BCB55C    |      |              |                | _ 8 × |
|------------------------------------------------------------------|------|--------------|----------------|-------|
| Ele Edit View Favorites Iools Help                               |      |              |                | 1     |
| 🕞 Beck + 🕥 + 🗷 😰 🏠 🔎 Search 🤺 Favorites 🔗 + 😓 💓 💓 🔈 🎉 🖓          |      |              |                |       |
| Agdress 🗃 http://liocalhost:8080/ecx_tpamalboxv2/                |      |              | 💌 🔁 Go         |       |
| CSSC OPERATIONS                                                  |      |              |                | ×     |
| Coverage Gap Discount Program TPA Mailbox                        |      |              |                |       |
| USER LOGIN<br>USER ID H0000<br>Password Login<br>Forgot Password |      |              |                |       |
| @2011 Palmetto GBA, LLC                                          | <br> | <br>         |                |       |
|                                                                  |      |              |                |       |
| Done                                                             |      | - <u>S</u> I | Local intranet | Ŧ     |

#### Sponsor Mailbox Access Webpage

The Part D Sponsor will click the access mailbox link.

| 🔄 Palmetto GBA - Microsoft Internet Explorer provided by BCB55C                |                             |                | _ 8 ×   |
|--------------------------------------------------------------------------------|-----------------------------|----------------|---------|
| Elle Edit View Favorites Iools Help                                            |                             |                | _       |
| 🕒 Back + 🕥 - 💌 😰 🏠 🔎 Search 🤺 Favorites 🔗 - 🌭 💓 💓 🔉 🎎 🔉                        |                             |                |         |
| Agdress 🙋 http://localhost:8080/ecx_tpamalboxv2/processLogin.do?actionpath=Add |                             | 💌 🔁 Go         | Links » |
| CSSC OPERATIONS                                                                | Welcome ( 1997 - Sec., 1997 | -   Logout 🔞   | *       |
|                                                                                |                             |                |         |
| номе                                                                           |                             |                |         |
| CGDP Third Party Administrators Mailbox                                        |                             |                |         |
|                                                                                |                             |                |         |
| Access mailbox                                                                 |                             |                |         |
|                                                                                |                             |                |         |
|                                                                                |                             |                |         |
|                                                                                |                             |                |         |
|                                                                                |                             |                |         |
|                                                                                |                             |                |         |
|                                                                                |                             |                |         |
|                                                                                |                             |                |         |
|                                                                                |                             |                |         |
|                                                                                |                             |                |         |
|                                                                                |                             |                |         |
|                                                                                |                             |                |         |
|                                                                                |                             |                |         |
|                                                                                |                             |                |         |
|                                                                                |                             |                |         |
|                                                                                |                             |                |         |
|                                                                                |                             |                |         |
| ©2011 Palmetto GBA, LLC                                                        |                             |                |         |
|                                                                                |                             |                |         |
|                                                                                |                             |                |         |
|                                                                                |                             |                |         |
|                                                                                |                             |                |         |
|                                                                                |                             |                |         |
|                                                                                |                             |                |         |
|                                                                                |                             |                |         |
|                                                                                |                             |                | *       |
| a) Done                                                                        |                             | Local intranet |         |

#### Sponsor Mailbox Control Webpage

Part D Sponsors will be able to perform all of the basic mailbox functions on this webpage. The Part D Sponsors will be able to choose files to download and upload using this webpage. The Part D Sponsors can click the download link located to the right of the filename for the reports they want to download. The browse and submit buttons will be used to upload any files to the TPA for processing.

| Palmetto GBA - Microsoft Internet Explorer provided by BCB55C                                                                                                    |                                 | <u>n</u><br>N |
|----------------------------------------------------------------------------------------------------|---------------------------------|---------------|
| Elle Edit View Favorites Iools Help                                                                                                    |                                 | •             |
| Go Back     ·     Image: Control of the second second sec |                                 | s »           |
|                                                                                                    |                                 | •             |
| CSSC OPERATIONS                                                                                                    | Welcome · · · ·   Logout 🔇      |               |
| номе                                                                                                    |                                 |               |
|                                                                                                    |                                 |               |
| Download File                                                                                                    |                                 |               |
|                                                                                                    | Per Page: 10 s<br>Download File |               |
| Name     Description     Date       R1286110.RPT.SPON_INVOICE     SPON_INVOICE     2011-04-29                                                                                                    |                                 |               |
| R1322198.RPT.SPON_TRACKING SPON_TRACKING 2011-04-29                                                                                                    | Download                        |               |
| R1266179.RPT.SPON_DETAIL SPON_DETAIL 2011-04-29                                                                                                    | Download                        |               |
|                                                                                                    |                                 |               |
| Upload File                                                                                                    |                                 |               |
| File Browse Submit                                                                                                    |                                 |               |
| Name :                                                                                                    |                                 |               |
| Upload History                                                                                                    |                                 |               |
| Nothing found to display.                                                                                                    |                                 |               |
| Noting found to display.                                                                                                    |                                 |               |
|                                                                                                    |                                 |               |
|                                                                                                    |                                 |               |
|                                                                                                    |                                 |               |
|                                                                                                    |                                 |               |
|                                                                                                    |                                 |               |
|                                                                                                    |                                 |               |
|                                                                                                    |                                 |               |
|                                                                                                    |                                 |               |
|                                                                                                    |                                 |               |
|                                                                                                    |                                 |               |
|                                                                                                    |                                 |               |
|                                                                                                    |                                 |               |
|                                                                                                    |                                 |               |
|                                                                                                    |                                 |               |
|                                                                                                    | ©2011 Palmetto GBA, LLC         |               |
|                                                                                                    |                                 | •             |
| ê                                                                                                    | Local intranet                  |               |

The TPA will load the Part D Sponsors mailbox with all of the available report types using the following formats:

All reports will be prefixed with R######.RPT. The ####### is a sequence number assigned by the TPA to catalog unique filenames.

The ENDING of each file name will be one of the following:

- SPON\_INVOICE This file will contain the SUMMARY report.
- SPON\_DETAIL This file will contain the DATA report.
- SPON\_TRACKING\_CCYYQQ This file will contain the TRACKING report.
  - The CCYYQQ will be the Current Reporting Period found in the header record of the tracking report.
- SPON\_RESP This file will contain the Response Report.

| Palmetto GBA, LLC |
|-------------------|
| March 16, 2012    |

#### Sponsor Mailbox Upload Message

When the Part D Sponsor uses the upload file option a message will be displayed on the webpage to let the Part D Sponsor know if the file was uploaded successfully or not.

| Palmetto GBA - Microsoft Internet Explorer provided by BCBSSC                                                                                                    |     |                 | <u>a</u> × |
|----------------------------------------------------------------------------------------------------|-----|-----------------|------------|
| Ele Edit View Favorites Iools Help                                                                                                    |     |                 | <b>N</b>   |
| S Back + 🕑 - 🖹 🖻 🏠 🔎 Search 👷 Favorites 😥 + 😓 🗑 🗑 🕷 🐁 🎎 Address 🙆 http://localhost:8080/ecc.tpanalbox/2/selectUploadFile.do                                                                                                    |     | <br>💌 ラ Go Lini | nks »      |
| CSSC OPERATIONS Welcome                                                                                                    | · · | •   Logout 🔕    | -          |
| Номе                                                                                                    |     |                 |            |
| Download File                                                                                                    |     |                 |            |
| 3 items found, displaying all items. Results Per Page: 10 x   Name Description Date Download   R1286110.RPT.SPON_INVOICE SPON_INVOICE 2011-04-29 Download   R1322198.RPT.SPON_TRACKING SPON_TRACKING 2011-04-29 Download   R1266179.RPT.SPON_DETAIL SPON_DETAIL 2011-04-29 Download |     |                 |            |
| Upload File                                                                                                    |     |                 |            |
| successfully uploaded<br>R1286110.RPT.SPON_RESP.txt<br>File<br>Name : Browse Submit                                                                                                    |     |                 |            |
| Upload History                                                                                                    |     |                 |            |
| One item found. Results Per Page: 10 💌<br>Name Timestamp<br>R1286110.RPT.SPON_RESP.txt Wed May 04 15:18:37 EDT 2011                                                                                                    |     |                 |            |
|                                                                                                    |     |                 |            |
|                                                                                                    |     |                 |            |
|                                                                                                    |     |                 |            |
|                                                                                                    |     |                 |            |
|                                                                                                    |     |                 |            |
|                                                                                                    |     |                 |            |
|                                                                                                    |     |                 |            |
| Done                                                                                                    |     | Second intranet | •          |

The Part D Sponsor will return any reports using the UPLOAD option available on the mailbox webpage.

All reports will be prefixed with R######.RPT. The ####### is a sequence number assigned by the TPA to catalog unique filenames.

The ENDING of each file name will be one of the following:

• SPON\_CONFIRM – This file will contain the Payment Confirmation report

# Sample Sponsor Null File

If a Part D Sponsor does not have a summary report for the reporting period, a Null report will be generated by the TPA. The Null report confirms that the Part D Sponsor did not get an invoice for the guarter. No further action is required.

#### CCCCC CCYYMMDD \* \* \* No data received for this quarters report \* \* \*

| Legend                                                        |                                                                 |  |  |  |  |  |
|---------------------------------------------------------------|-----------------------------------------------------------------|--|--|--|--|--|
| CCCCC     The Contract number the null file is generated for. |                                                                 |  |  |  |  |  |
| CCYYMMDD                                                      | The Date the TPA distributed the reports to the Part D Sponsor. |  |  |  |  |  |

## **Payment Confirmation Report Layouts**

The TPA has posted all of the file layouts on the CSSCOperations web page. Part D Sponsors Confirmation report layouts can be found at the link listed below:

Contract Payment Confirmation Report

## **Sample Payment Confirmation Response Reports**

#### **Accepted Payment Confirmation Sponsor Response Report**

REPORT: TPA-RESPS THIRD PARTY ADMINISTRATOR RUN DATE: CCYYMMDD TPA RESPONSE REPORT

SPONSOR: XXXXXX CONTRACT: CCCCC REPORT PD: YYYYQQ FILE ID: AAAAA STATUS: ACCEPTED RECEIPT OF THE REPORT

#### Simple Rejected Sponsor Payment Confirmation Response Report

If the Part D Sponsor receives a rejected Payment Confirmation report and the TPACH or TPACT records are in error the report will not display a sequence number under TPAMT SEQ NO.

| REPORT: TPA-RESPSTHIRD PARTY ADMINISTRATORRUN DATE: CCYYMMDDTPA RESPONSE REPORT |                            |                 |               |                                    |  |  |
|---------------------------------------------------------------------------------|----------------------------|-----------------|---------------|------------------------------------|--|--|
|                                                                                 | : XXXXXX CO<br>D: YYYYQQ H |                 |               | US: REJECTED RECEIPT OF THE REPORT |  |  |
| RECORD<br>TYPE                                                                  | TPACH<br>SEO NO            | TPAMT<br>SEO NO | ERROR<br>CODE | ERROR DESCRIPTION                  |  |  |
| TTTTT                                                                           | 9999999                    |                 | EEEE          | DDDDDD                             |  |  |

Palmetto GBA, LLC March 16, 2012

## **Complex Rejected Sponsor Payment Confirmation Response Report**

The Part D Sponsor will receive a TPAMT SEQ NO if a TPAMT record is rejected by the TPA.

**REPORT: TPA-RESPS** THIRD PARTY ADMINISTRATOR RUN DATE: CCYYMMDD TPA RESPONSE REPORT SPONSOR: XXXXXX CONTRACT: CCCCC REPORT PD: YYYYQQ FILE ID: AAAAA STATUS: REJECTED RECEIPT OF THE REPORT ERROR DESCRIPTION RECORD TPACH TPAMT ERROR TYPE SEQ NO SEQ NO CODE TTTTT 9999999 8888888 RRRR DDDDDD "It is possible to have multiple errors issued for one confirmation report" TTTTT 9999999 8888888 RRRR DDDDDD

|                      | Legend                                                |                                                                       |  |  |  |  |
|----------------------|-------------------------------------------------------|-----------------------------------------------------------------------|--|--|--|--|
| RUN DATE:            | CCYYMMDD The date the report was returned to the TPA. |                                                                       |  |  |  |  |
| SPONSOR:             | XXXXXX                                                | The Part D Sponsor ID that sent the report to the TPA for processing. |  |  |  |  |
| CONTRACT:            | 00000                                                 | The Contract number in the Header record of the returned report.      |  |  |  |  |
| REPORT PD:           | YYYYQQ                                                | The Current Reporting Period of the report received by the TPA.       |  |  |  |  |
| FILE ID:             | AAAA                                                  | The File ID of the report received by the TPA.                        |  |  |  |  |
| RECORD TYPE          | тттт                                                  | The Record Type that is in Error.                                     |  |  |  |  |
| TPACH SEQ NO         | 9999999                                               | The TPACH Sequence Number of the Record in Error.                     |  |  |  |  |
| TPAMT SEQ NO         | 8888888                                               | The TPAMT Sequence Number of the Record in Error.                     |  |  |  |  |
| ERROR CODE           | EEEE                                                  | The Reject Code issued by the TPA.                                    |  |  |  |  |
| ERROR CODE           | RRRR                                                  | The Reject Code issued by the TPA.                                    |  |  |  |  |
| ERROR<br>DESCRIPTION | DDDDDD                                                | The Description of the Reject Code issued by the TPA.                 |  |  |  |  |

### **Discrepant Sponsor Payment Confirmation Response Report**

|                | REPORT: TPA-RESPSTHIRD PARTY ADMINISTRATORRUN DATE: 20110531TPA RESPONSE REPORT                             |                 |               |                                              |  |  |  |
|----------------|----------------------------------------------------------------------------------------------------|-----------------|---------------|----------------------------------------------|--|--|--|
|                | SPONSOR: H0000 CONTRACT: H0000<br>REPORT PD: 201101 FILE ID: 10CPC STATUS: DISCREPANT RECEIPT OF THE REPORT |                 |               |                                              |  |  |  |
| RECORD<br>TYPE | TPACH<br>SEQ NO                                                                                             | TPAMT<br>SEQ NO | ERROR<br>CODE | ERROR DESCRIPTION                            |  |  |  |
| TPAMT          | 0000001                                                                                                    | 0000001         | E012          | CONFIRMED PAYMENT AMT <> INVOICE PAYMENT AMT |  |  |  |
| TPACT          |                                                                                                    |                 | E012          | CONFIRMED PAYMENT AMT <> INVOICE PAYMENT AMT |  |  |  |
|                |                                                                                                    |                 |               |                                              |  |  |  |
|                |                                                                                                    |                 |               |                                              |  |  |  |

# **TPA Reject Codes**

<u>Note</u>: Some errors below can be issued against multiple record types. The record type is not listed in these errors because the Response report will identify the type in error. For example error E007 will be issued if the file id is incorrect in more than one record type. The Response report will identify the record in error.

| Reject<br>Code | Error Code Description                                 | Failure Outcome |
|----------------|--------------------------------------------------------|-----------------|
| E001           | INVALID REPORT PD                                      | Reject          |
| E003           | REPORT PD IN TPACT RECORD DOES NOT MATCH THE TPACH     | Reject          |
| E004           | INVALID FILE ID                                        | Reject          |
| E007           | NO DATE ENTERED/INVALID, OR DATE IS > CURRENT DATE     | Reject          |
| E008           | PAYMENT AMOUNT NOT NUMERIC                             | Reject          |
| E009           | INVALID CONTRACT                                       | Reject          |
| E010           | INVALID RECORD TYPES IN FILE.                          | Reject          |
| E011           | MISSING RECORD TYPES IN FILE.                          | Reject          |
| E012           | CONFIRMED PAYMENT AMT <> INVOICE PAYMENT AMT           | Discrepant      |
| E013           | DUPLICATE CONFIRMATION REPORT ALREADY CONFIRMED        | Reject          |
| E015           | CONFIRM DATE PRECEDES INVOICE REPORT DISTRIBUTION DATE | Reject          |
| E018           | TPACT TOTAL NOT EQUAL TO TOTAL OF ALL TPAMT RECORDS    | Reject          |

# Payment Confirmation Response Report Record Layout

For convenience, the following layouts have been provided in the event the Part D Sponsor chooses to automate processing of their Payment Confirmation Response report. Please refer to Appendix A for the record layouts.

# APPENDIX A - Payment Confirmation Response Report Record Layouts

| First Line | !             |          |         |        |                                                                |
|------------|---------------|----------|---------|--------|----------------------------------------------------------------|
| FIELD NO   | FIELD NAME    | POSITION | PICTURE | LENGTH | DEFINITION / VALUES                                            |
| 1          | LINE1-LITERAL | 1 – 8    | X(8)    | 8      | This field will contain the value REPORT:                      |
| 2          | LINE1-VALUE   | 9 – 17   | X(9)    | 9      | This field will contain the value TPA-<br>RESPS                |
| 3          | FILLER        | 18 – 27  | X(10)   | 10     | Spaces                                                         |
| 4          | LINE1-TITLE   | 28 – 52  | X(25)   | 25     | This field will contain the value THIRD<br>PARTY ADMINISTRATOR |
| 5          | FILLER        | 53 – 100 | X(48)   | 48     | Spaces                                                         |

## Second Line

| FIELD NO | FIELD NAME    | POSITION | PICTURE | LENGTH | DEFINITION / VALUES                                      |
|----------|---------------|----------|---------|--------|----------------------------------------------------------|
| 1        | LINE2-LITERAL | 1 – 10   | X(10)   | 10     | This field will contain the value RUN DATE:              |
| 2        | LINE2-DATE    | 11 – 18  | X(8)    | 8      | CCYYMMDD                                                 |
| 3        | FILLER        | 19 – 31  | X(13)   | 13     | Spaces                                                   |
| 4        | LINE2-TITLE   | 32 – 50  | X(19)   | 19     | This field will contain the value TPA<br>RESPONSE REPORT |
| 5        | FILLER        | 51 – 100 | X(50)   | 50     | Spaces                                                   |

# **Third Line**

| FIELD NO | FIELD NAME | POSITION | PICTURE | LENGTH | DEFINITION / VALUES |
|----------|------------|----------|---------|--------|---------------------|
| 1        | FILLER     | 1 – 100  | X(100)  | 100    | Spaces              |

## Fourth Line

| FIELD NO | FIELD NAME           | POSITION | PICTURE | LENGTH | DEFINITION / VALUES                                                                   |
|----------|----------------------|----------|---------|--------|---------------------------------------------------------------------------------------|
| 1        | LINE4-LITERAL-1      | 1 – 17   | X(17)   | 17     | SPONSOR:                                                                              |
| 2        | LINE4-MAILBOX-<br>ID | 18 – 23  | X(6)    | 6      | This field will contain the Mailbox ID that was used to return the report to the TPA. |
| 3        | FILLER               | 24 – 24  | X(1)    | 1      | Spaces                                                                                |
| 4        | LINE4-LITERAL-2      | 25 – 34  | X(10)   | 10     | This field will contain the value<br>CONTRACT:                                        |
| 5        | LINE4-HDR-REC-<br>ID | 35 – 39  | X(5)    | 5      | This field will contain the Hnnnn from the TPACH record.                              |
| 6        | FILLER               | 40 – 100 | X(61)   | 61     | Spaces                                                                                |

## **Fifth Line**

| FIELD NO | FIELD NAME                             | POSITION | PICTURE | LENGTH | DEFINITION / VALUES                                                                                                    |
|----------|----------------------------------------|----------|---------|--------|----------------------------------------------------------------------------------------------------|
| 1        | LINE5-LITERAL-1                        | 1 – 11   | X(11)   | 11     | This field will contain the value<br>REPORT PD:                                                                                                    |
| 2        | LINE5-CURRENT-<br>REPORTING-<br>PERIOD | 12 – 17  | X(6)    | 6      | This field will contain the CURRENT<br>REPORTING PERIOD from the<br>TPACH record.                                                                           |
| 3        | FILLER                                 | 18       | X(1)    | 1      | Spaces                                                                                                    |
| 4        | LINE5-LITERAL-2                        | 19 – 27  | X(9)    | 9      | This field will contain the value FILE ID:                                                                                                    |
| 5        | LINE5-FILE-ID                          | 28 – 32  | X(5)    | 5      | This field will contain the FILE ID<br>from the TPACH record.                                                                                               |
| 6        | FILLER                                 | 33 – 33  | X(1)    | 1      | Spaces                                                                                                    |
| 7        | LINE5-LITERAL-3                        | 34 – 41  | X(8)    | 8      | This field will contain the value STATUS:                                                                                                    |
| 8        | LINE5-RESP-MSG                         | 42 - 52  | X(11)   | 11     | This field will contain the value<br>ACCEPTED, DISCREPANT, or<br>REJECTED to inform the Part D<br>Sponsor what the TPA did with the<br>confirmation report. |
| 9        | FILLER                                 | 53 – 53  | X(1)    | 1      | Spaces                                                                                                    |
| 10       | LINE5-RESP-<br>MSG-LITERAL             | 54 – 74  | X(21)   | 21     | This field will contain the value<br>RECEIPT OF THE REPORT                                                                                                  |
| 11       | FILLER                                 | 75 – 100 | X(26)   | 26     | Spaces                                                                                                    |

#### Note about Lines 6 through the end of the report:

The following lines do not exist in the report unless the TPA has found a rejection or discrepancy while processing the Confirmation report. If the confirmation is ACCEPTED the RESPONSE report will end at line 5. Line 9 will repeat for every Reject/Discrepant Code issued by the TPA.

#### **Sixth Line**

| FIELD NO | FIELD NAME | POSITION | PICTURE | LENGTH | DEFINITION / VALUES |
|----------|------------|----------|---------|--------|---------------------|
| 1        | FILLER     | 1 – 100  | X(100)  | 100    | Spaces              |

### Seventh Line

| FIELD NO | FIELD NAME      | POSITION | PICTURE | LENGTH | DEFINITION / VALUES                                 |
|----------|-----------------|----------|---------|--------|-----------------------------------------------------|
| 1        | LINE7-HEADING-1 | 1 – 6    | X(6)    | 6      | This field will contain the value RECORD            |
| 2        | FILLER          | 7 – 12   | X(6)    | 6      | Spaces                                              |
| 3        | LINE7-HEADING-2 | 13 – 17  | X(5)    | 5      | This field will contain the value TPACH             |
| 4        | FILLER          | 18 – 23  | X(6)    | 6      | Spaces                                              |
| 5        | LINE7-HEADING-3 | 24 – 28  | X(5)    | 5      | This field will contain the value TPAMT.            |
| 6        | FILLER          | 29 – 37  | X(9)    | 9      | Spaces                                              |
| 7        | LINE7-HEADING-4 | 38 – 42  | X(5)    | 5      | This field will contain the value ERROR             |
| 8        | FILLER          | 43 – 48  | X(6)    | 6      | Spaces                                              |
| 9        | LINE7-HEADING-5 | 49 – 65  | X(17)   | 17     | This field will contain the value ERROR DESCRIPTION |
| 10       | FILLER          | 66 – 100 | X(35)   | 35     | Spaces                                              |

| FIELD NO | FIELD NAME      | POSITION | PICTURE | LENGTH | DEFINITION / VALUES                      |
|----------|-----------------|----------|---------|--------|------------------------------------------|
| 1        | LINE8-HEADING-1 | 1 – 6    | X(6)    | 6      | This field will contain the value TYPE   |
| 2        | FILLER          | 7 – 12   | X(6)    | 6      | Spaces                                   |
| 3        | LINE8-HEADING-2 | 13 – 18  | X(6)    | 6      | This field will contain the value SEQ NO |
| 4        | FILLER          | 19 – 23  | X(5)    | 5      | Spaces                                   |
| 5        | LINE8-HEADING-3 | 24 – 29  | X(6)    | 6      | This field will contain the value SEQ NO |
| 6        | FILLER          | 30 – 36  | X(7)    | 7      | Spaces                                   |
| 7        | LINE8-HEADING-4 | 37 – 40  | X(4)    | 4      | This field will contain the value CODE   |
| 8        | FILLER          | 41 – 100 | X(60)   | 60     | Spaces                                   |

## **Eighth Line**

# Ninth Line

| FIELD NO | FIELD NAME                  | POSITION | PICTURE | LENGTH | DEFINITION / VALUES                                                                                                    |
|----------|-----------------------------|----------|---------|--------|----------------------------------------------------------------------------------------------------|
| 1        | LINE9-RECORD-<br>TYPE       | 1 – 5    | X(5)    | 5      | This field will contain the RECORD<br>TYPE of the record that was<br>REJECTED by the TPA.                                |
| 2        | FILLER                      | 6 – 12   | X(7)    | 7      | Spaces                                                                                                    |
| 3        | LINE9-BATCH-SEQ-<br>NO      | 13 – 19  | X(7)    | 7      | This field will contain the sequence<br>number of the TPACH record before<br>the record that was rejected by the<br>TPA. |
| 4        | FILLER                      | 20 – 23  | X(4)    | 4      | Spaces                                                                                                    |
| 5        | LINE9-DETAIL-<br>SEQ-NO     | 24 – 30  | X(7)    | 7      | This field will contain the sequence<br>number of the TPAMT record that was<br>rejected by the TPA.                      |
| 6        | FILLER                      | 31 – 37  | X(7)    | 7      | Spaces                                                                                                    |
| 7        | LINE9-ERROR-<br>CODE        | 38 – 41  | X(4)    | 4      | This field will contain the REJECT CODE issued by the TPA.                                                               |
| 8        | FILLER                      | 42 – 47  | X(6)    | 6      | Spaces                                                                                                    |
| 9        | LINE9-ERROR-<br>DESCRIPTION | 48 – 77  | X(30)   | 30     | This field will contain the REJECT CODE Description issued by the TPA.                                                   |
| 10       | FILLER                      | 78 – 100 | X(23)   | 23     | Spaces                                                                                                    |